Doc No. :PT-HMOC-OPS-FOP-6001-OPS-OAH

Fop Issue : 3.0
Issue Date: 13/04/10

Suspend or resume an OBCP File: H\_FCP\_DHS\_3043.xls Author: S. Manganelli

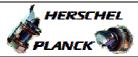

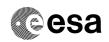

## Procedure Summary

#### Objectives

The ASW function "OBCP Management" is responsible of executing the loaded Procedures.

This procedure describes the steps needed to suspend the execution of a running OBCP (either immediately or after a given step) or to resume a previously suspended OBCP.

#### Summary of Constraints

Default status of the function: "Stopped".

When the function is stopped, it does not accept any other telecommands than the:

- Start Function TC(8,1,107);

- Report Function Status TC(8,5,107).

Thus, if the function is stopped this procedure cannot be executed.

## Spacecraft Configuration

#### Start of Procedure

CDMU in default configuration, that is:

- PM A or B ON (nominally A)

- TM Encoder/OBT A or B active (nominally A)

- RM A and B enabled

- MM A and B ON  $\,$ 

### End of Procedure

CDMU in default configuration, that is:

- PM A or B ON (nominally A)

- TM Encoder/OBT A or B active (nominally A)

- RM A and B enabled

- MM A and B ON  $\,$ 

#### Reference File(s)

#### Input Command Sequences

## Output Command Sequences

HFD3043C HFD3043B HFD3043D

# Referenced Displays

ANDS GRDS SLDS

Status : Version 5 - Unchanged

Last Checkin: 15/03/09 Page 1 of 8

Doc No. :PT-HMOC-OPS-FOP-6001-OPS-OAH Fop Issue : 3.0 3.0

Issue Date: 13/04/10

Suspend or resume an OBCP File: H\_FCP\_DHS\_3043.xls Author: S. Manganelli

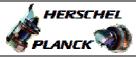

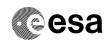

ZAZAI999 (None) ZAZAQ999 ZAZ3X999 ZAZ4U999 ZAD08999

## Configuration Control Information

| DATE     | FOP ISSUE | VERSION | MODIFICATION DESCRIPTION                                                                                              | AUTHOR        | SPR REF |
|----------|-----------|---------|----------------------------------------------------------------------------------------------------|---------------|---------|
| 05/11/07 |           | 1       | Created                                                                                                    | cmevi-hp      |         |
| 10/06/08 |           | 2       | TC Flag and Seq Properly changed                                                                                      | S. Manganelli |         |
| 03/07/08 | 1         |         | step 12: added TM checks for Event 5-1 OBCP Suspended, in line with TAS-F comment in HSVT1p2 Acceptance Matrix 080701 | Istefanov-hp  |         |
| 01/12/08 | 2         | 4       | Procedure updated according to latest version received from industry on 24/10/2008                                    | cmevi-hp      |         |
| 15/03/09 | 2.2       | 5       | Fixed MOIS FP bug                                                                                                    | S. Manganelli |         |

Status : Version 5 - Unchanged

Page 2 of 8 Last Checkin: 15/03/09

Doc No. :PT-HMOC-OPS-FOP-6001-OPS-OAH

Fop Issue : 3.0
Issue Date: 13/04/10

Suspend or resume an OBCP File: H\_FCP\_DHS\_3043.xls Author: S. Manganelli

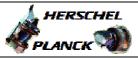

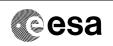

## Procedure Flowchart Overview

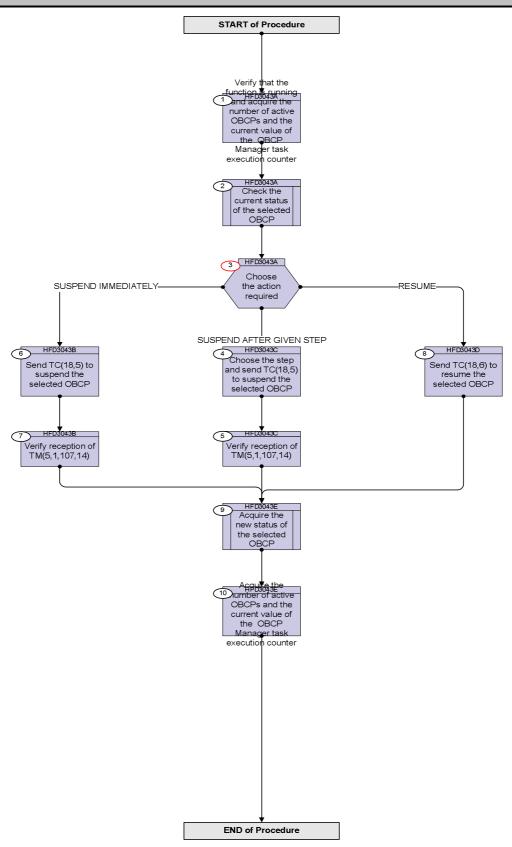

Status : Version 5 - Unchanged

Last Checkin: 15/03/09

Doc No. :PT-HMOC-OPS-FOP-6001-OPS-OAH Fop Issue : 3.0

Issue Date: 13/04/10

Suspend or resume an OBCP File: H\_FCP\_DHS\_3043.xls Author: S. Manganelli

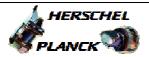

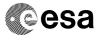

| Step                   |      |                                                                                                    |           |                                                                                     |  |  |
|------------------------|------|----------------------------------------------------------------------------------------------------|-----------|-------------------------------------------------------------------------------------|--|--|
| No.                    | Time | Activity/Remarks                                                                                                    | TC/TLM    | Display/ Branch                                                                     |  |  |
| Beginning of Procedure |      |                                                                                                    |           |                                                                                     |  |  |
|                        |      | TC Seq. Name :HFD3043A (Acquire active OBCPs)  TimeTag Type: Sub Schedule ID:                                                               |           |                                                                                     |  |  |
| 1                      |      | Verify that the function is running and acquire the number of active OBCPs and the current value of the OBCP Manager task execution counter |           | Next Step:<br>2                                                                     |  |  |
|                        |      | Verify Telemetry ObcpSts DEH36170                                                                                                    | = Running | AND=ZAZAI999                                                                        |  |  |
|                        |      | Verify Telemetry ObcpActiveCnt DE83B170                                                                                                    |           | AND=ZAZAQ999                                                                        |  |  |
|                        |      | Verify Telemetry FdirobcpExecCnt DE81B170                                                                                                   |           | AND=ZAZ3X999                                                                        |  |  |
| 2                      |      | Check the current status of the selected OBCP                                                                                               |           | Next Step:                                                                          |  |  |
|                        |      | Execute procedure H_FCP_DHS_3045.                                                                                                    |           |                                                                                     |  |  |
| 3                      |      | Choose the action required                                                                                                    |           | Next Step:<br>SUSPEND<br>IMMEDIATELY 6<br>RESUME 8<br>SUSPEND AFTER<br>GIVEN STEP 4 |  |  |
|                        |      |                                                                                                    |           |                                                                                     |  |  |
|                        |      | TC Seq. Name :HFD3043C (Suspend OBCP at step)  TimeTag Type: N Sub Schedule ID:                                                             |           |                                                                                     |  |  |
| 4                      |      | Choose the step and send TC(18,5) to suspend the selected OBCP                                                                              |           | Next Step:<br>5                                                                     |  |  |

Status : Version 5 - Unchanged

Page 4 of 8 Last Checkin: 15/03/09

Doc No. :PT-HMOC-OPS-FOP-6001-OPS-OAH Fop Issue : 3.0 Issue Date:

13/04/10

Suspend or resume an OBCP File: H\_FCP\_DHS\_3043.xls Author: S. Manganelli

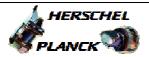

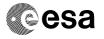

| Step |      |                                                                                                    |                       |                 |
|------|------|----------------------------------------------------------------------------------------------------|-----------------------|-----------------|
| No.  | Time | Activity/Remarks                                                                                                    | TC/TLM                | Display/ Branch |
|      |      | Please note that only top-level OBCPs can be suspended, not sub-routines, i.e. only OBCPs which have started by TC(18,3).  When this request is received, the specified on-board |                       |                 |
|      |      | procedure is suspended at the completion of the indicated step. The procedure status is then "suspended".                                                                        |                       |                 |
|      |      | <u>WARNING</u> : If after 10 seconds the OBCP was not suspended, the TC(18,5) execution is aborted and event TM(5,4,107,5) is issued.                                            |                       |                 |
|      |      | The request is ignored if the procedure status was "stopped" or "suspended".                                                                                                    |                       |                 |
|      |      | Execute Telecommand SuspObcpAtStep                                                                                                    | DCT80170              |                 |
|      |      | Command Parameter(s):  ObcpId DH135170 ObcpStepNr DH145170                                                                                                    | OBCPID<br>STEPNR      |                 |
|      |      | TC Control Flags :  GBM IL DSE Y                                                                                                    |                       |                 |
|      |      | Subsch. ID : 10 Det. descr. : TEMPLATE Suspend OBCP At Step, TC(18,5)                                                                                                    |                       |                 |
|      |      |                                                                                                    |                       |                 |
|      |      |                                                                                                    |                       |                 |
| 5    |      | Verify reception of TM(5,1,107,14)                                                                                                    |                       | Next Step:<br>9 |
|      |      | Verify Packet Reception  CdmuAsw Event 5-1 OBCP Suspended  Packet Details:                                                                                                    | D_EvRp_360            |                 |
|      |      | APID:<br>Type:<br>Subtype:<br>PI1:                                                                                                    | 16<br>5<br>1<br>27406 |                 |
|      |      | PI2:                                                                                                    | 0                     |                 |
|      |      | Verify Packet Telemetry  TM5xEventID DEZSJ170                                                                                                    | = ObcpSuspended       | (None)          |
|      |      | Verify Packet Telemetry ProcedureID DE293170                                                                                                    | OBCPID                | AND=ZAZ4U999    |
|      |      |                                                                                                    |                       |                 |
|      |      | MC Com Name JUED2042D (Current) ADCD                                                                                                    |                       |                 |
|      |      | TC Seq. Name : HFD3043B (Suspend active OBCP)                                                                                                    |                       |                 |
|      |      | TimeTag Type: N Sub Schedule ID:                                                                                                    |                       |                 |
|      |      |                                                                                                    |                       |                 |
| 6    |      | Send TC(18,5) to suspend the selected OBCP                                                                                                    |                       | Next Step:<br>7 |
|      | 1    |                                                                                                    | •                     | 1               |

Status : Version 5 - Unchanged

Page 5 of 8 Last Checkin: 15/03/09

Doc No. :PT-HMOC-OPS-FOP-6001-OPS-OAH Fop Issue : 3.0

Issue Date: 13/04/10

Suspend or resume an OBCP File: H\_FCP\_DHS\_3043.xls Author: S. Manganelli

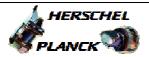

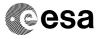

| C+          |       |                                                                                                    |                 |                 |
|-------------|-------|----------------------------------------------------------------------------------------------------|-----------------|-----------------|
| Step<br>No. | Time  | Activity/Remarks                                                                                                    | TC/TLM          | Display/ Branch |
| 110.        | 11116 | Please note that only top-level OBCPs can be suspended, not                                                                                                    | 10/1111         | Dispidy/ Branch |
|             |       | sub-routines, i.e. only OBCPs which have started by TC(18,3).                                                                                                    |                 |                 |
|             |       | sub-routilies, i.e. only obors which have started by ro(10,5).                                                                                                    |                 |                 |
|             |       | When this regulat is received the specified on board                                                                                                    |                 |                 |
|             |       | When this request is received, the specified on-board                                                                                                    |                 |                 |
|             |       | procedure is suspended, i.e. at completion of the step                                                                                                    |                 |                 |
|             |       | currently executing. The procedure status is then set to                                                                                                    |                 |                 |
|             |       | "suspended" .                                                                                                    |                 |                 |
|             |       |                                                                                                    |                 |                 |
|             |       | <u>WARNING</u> : If after 10 seconds the OBCP was not suspended,                                                                                                    |                 |                 |
|             |       | the TC(18,5) execution is aborted and event TM(5,4,107,5) is                                                                                                    |                 |                 |
|             |       | issued.                                                                                                    |                 |                 |
|             |       |                                                                                                    |                 |                 |
|             |       | The request is ignored if the procedure status was "stopped"                                                                                                    |                 |                 |
|             |       | or "suspended".                                                                                                    |                 |                 |
|             |       |                                                                                                    |                 |                 |
|             |       | Everyte Telegomend                                                                                                    |                 |                 |
|             |       | Execute Telecommand SuspendObcp                                                                                                    | DCT73170        |                 |
|             |       | - Supposition of the supposition of the supposition | = == : = : 3    |                 |
|             |       | Command Parameter(s) :                                                                                                    |                 |                 |
|             |       | ObcpId DH135170                                                                                                    | OBCPID          |                 |
|             |       | Ed Control Blogg                                                                                                    |                 |                 |
|             |       | TC Control Flags : GBM IL DSE                                                                                                    |                 |                 |
|             |       | Y                                                                                                    |                 |                 |
|             |       | Subsch. ID : 10                                                                                                    |                 |                 |
|             |       | Det. descr. : Suspend OBCP TC(18,5)                                                                                                    |                 |                 |
|             |       |                                                                                                    |                 |                 |
|             |       |                                                                                                    |                 |                 |
|             |       |                                                                                                    |                 |                 |
|             |       |                                                                                                    |                 | Nort Cton:      |
| 7           |       | Verify reception of TM(5,1,107,14)                                                                                                    |                 | Next Step:      |
|             |       | Voling reseption of in(8/1/10//11)                                                                                                    |                 |                 |
|             |       |                                                                                                    |                 |                 |
|             |       | Varify Dagket Regention                                                                                                    |                 |                 |
|             |       | Verify Packet Reception  CdmuAsw Event 5-1 OBCP Suspended                                                                                                    | D_EvRp_360      |                 |
|             |       | Packet Details:                                                                                                    | 2_2\lip_000     |                 |
|             |       | APID:                                                                                                    | 16              |                 |
|             |       | Type:                                                                                                    | 5               |                 |
|             |       | Subtype:                                                                                                    | 1               |                 |
|             |       | PI1:<br>PI2:                                                                                                    | 27406<br>0      |                 |
|             |       | Verify Packet Telemetry                                                                                                    | T               | <u> </u>        |
|             |       | TM5xEventID DEZSJ170                                                                                                    | = ObcpSuspended | (None)          |
|             |       |                                                                                                    |                 |                 |
|             |       | Verify Packet Telemetry                                                                                                    |                 |                 |
|             |       | ProcedureID DE293170                                                                                                    | OBCPID          | (None)          |
|             |       |                                                                                                    |                 |                 |
|             |       |                                                                                                    |                 |                 |
|             |       |                                                                                                    |                 |                 |
|             |       | TC Seq. Name :HFD3043D (Resume OBCP)                                                                                                    |                 |                 |
|             |       | -                                                                                                    |                 |                 |
|             |       |                                                                                                    |                 |                 |
|             |       | TimeTag Type: N                                                                                                    |                 |                 |
|             |       | Sub Schedule ID:                                                                                                    |                 |                 |
|             |       |                                                                                                    |                 |                 |
|             |       |                                                                                                    |                 |                 |
|             |       |                                                                                                    |                 | Next Step:      |
|             |       |                                                                                                    |                 |                 |
| 8           |       | Send TC(18,6) to resume the selected OBCP                                                                                                    |                 | 9               |
| 8           |       | Send TC(18,6) to resume the selected OBCP                                                                                                    |                 |                 |

Status : Version 5 - Unchanged

Page 6 of 8 Last Checkin: 15/03/09

Doc No. :PT-HMOC-OPS-FOP-6001-OPS-OAH Fop Issue : 3.0

Issue Date: 13/04/10

Suspend or resume an OBCP File: H\_FCP\_DHS\_3043.xls Author: S. Manganelli

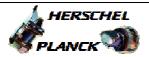

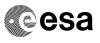

| Step<br>No. | Time | Activity/Remarks                                                                                                    | TC/TLM                  | Display/ Branch   |
|-------------|------|----------------------------------------------------------------------------------------------------|-------------------------|-------------------|
|             |      | When this request is received, the specified on-board procedure is resumed after the step where it was previously suspended. The procedure status is then "active".  The request is ignored if the procedure status was "stopped" or "active". |                         |                   |
|             |      | Execute Telecommand  ResumeObcp                                                                                                    | DCT74170                |                   |
|             |      | Command Parameter(s): ObcpId DH135170                                                                                                    | OBCPID                  |                   |
|             |      | TC Control Flags:  GBM IL DSE Y  Subsch. ID: 10  Det. descr.: TEMPLATE Resume OBCP TC(18,6)                                                                                                    |                         |                   |
|             |      |                                                                                                    |                         |                   |
|             |      | TC Seq. Name :HFD3043E (Acquire OBCP new sta)  TimeTag Type: Sub Schedule ID:                                                                                                    |                         |                   |
| 9           |      | Acquire the new status of the selected OBCP                                                                                                    |                         | Next Step:<br>10  |
|             |      | The status of the procedure shall reflect the command sent, i.e. either "suspended" in case of TC(18,5) or "active" in case of TC(18,6).                                                                                                    |                         |                   |
|             |      | Execute procedure H_FCP_DHS_3045.                                                                                                    |                         |                   |
| 10          |      | Acquire the number of active OBCPs and the current value of the OBCP Manager task execution counter                                                                                                    |                         | Next Step:<br>END |
|             |      | Verify Telemetry ObcpActiveCnt DE83B170                                                                                                    | <><br>OrigObcpActiveCnt | AND=ZAD08999      |

Status : Version 5 - Unchanged

Page 7 of 8 Last Checkin: 15/03/09

Doc No. :PT-HMOC-OPS-FOP-6001-OPS-OAH Fop Issue : 3.0

Issue Date: 13/04/10

Suspend or resume an OBCP File: H\_FCP\_DHS\_3043.xls Author: S. Manganelli

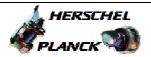

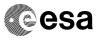

| Step<br>No. | Time | Activity/Remarks                                                                                                    | TC/TLM                  | Display/ Branch |
|-------------|------|----------------------------------------------------------------------------------------------------|-------------------------|-----------------|
|             | TIME | Note that:  - if the OBCP was suspended immediately, the OBCP Active counter is decremented by 1 after the completition of the current step;  - if the OBCP was suspended at a specific step, the OBCP Active counter is decremented by 1 after the completition of the indicated step;  - if the OBCP was resumed, the OBCP Active counter is incremented by 1.  Warning: in the first cases the OBCP Active counter is not reliable as other actions on the OBCPs might have happen in the meantime, thus impacting also that counter value. | IC/III                  | pragray/ Branch |
|             |      | Verify Telemetry FdirobcpExecCnt DE81B170                                                                                                    | ><br>OrigFDIRObcpExeCnt | (None)          |
|             |      | in all cases suspended immediately/after a given step completion or resumed the OBCP Manager task execution counter should have increased by 2.  Warning: in all cases the OBCP Manager task execution counter is not reliable as other actions on the OBCPs might have happen in the meantime, thus impacting also that counter value.                                                                                                    |                         |                 |
|             |      | End of Procedure                                                                                                    |                         |                 |

Status : Version 5 - Unchanged

Page 8 of 8 Last Checkin: 15/03/09